## Cheatography

#### Usage

Grep standard output (i.e. a stream of text)

grep [-options] 'string'

#### Grep the content of a file

grep [-options] 'string' filename

Wildcards are accepted in filename.

#### General Regular Expression Processor

| Operation                                       | Option | Example                                              |
|-------------------------------------------------|--------|------------------------------------------------------|
| Find a string in 1 or more files                |        | grep 'string' filename1 filename2 filenamen          |
| Case insensitive search                         | i      | grep -i 'string' filename                            |
| Use regular expressions (regex)                 |        | grep 'regex' filename                                |
| Look for words                                  | W      | grep -w 'word' filename                              |
| Display <i>n</i> lines after matching string    | А      | grep -A n 'string' filename                          |
| Display <i>n</i> lines before matching string   | В      | grep -B n 'string' filename                          |
| Display <i>n</i> lines around matching string   | С      | grep -C n 'string' filename                          |
| Recursive grep                                  | r      | grep -r 'hackers-club.cn' /var/log/apache2/archives/ |
| Return all lines which don't match the pattern  | V      | grep -v 'warning' /var/log/syslog                    |
| Use regex                                       | е      | grep -e 'string1' -e 'string2' filename              |
|                                                 |        | grepregexp 'string' filename                         |
| Return lines starting with 'al'                 |        | grep -e '^al' filename                               |
| Use extended regex                              | E      | grep -E 'apache wheel root' filename                 |
| Get lines containing 1+ w                       |        | grep -E 'w+' filename                                |
| Get lines with 3 w in a row (www)               |        | grep -E 'w{3}' filename                              |
| Get lines containing between 3 and 6 m in a row |        | grep -E 'm{3,6}' filename                            |
| Get lines containing jason or jackson           |        | grep -E 'ja(s cks)on' filename                       |
| Count results                                   | С      | grep -c 'error' /var/log/syslog                      |
| Display filename                                | I      | grep -l 'string' /var/log/*                          |
| Only show the matching part of the string       | 0      | grep -o 'string' filename                            |
| Show line number                                | n      | grep -n 'string' filename                            |

GNU grep -E emulates classic meta-characters. The command 'grep -E '{1'' searches for the 2-character string '{1' instead of reporting an error. POSIX allows this behavior as an extension, but portable scripts should avoid it.

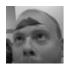

By TME520 (TME520) cheatography.com/tme520/ tme520.com Published 4th May, 2015. Last updated 25th February, 2020. Page 1 of 2. Sponsored by ApolloPad.com Everyone has a novel in them. Finish Yours! https://apollopad.com

# Cheatography

### grep (english) Cheat Sheet by TME520 (TME520) via cheatography.com/20978/cs/4065/

| Regular expressions : wildcards |                                                            |  |
|---------------------------------|------------------------------------------------------------|--|
|                                 | Any character.                                             |  |
| ?                               | Optional and can only occur once.                          |  |
| *                               | Optional and can occur more than once.                     |  |
| +                               | Required and can occur more than once.                     |  |
| {n}                             | Previous item appears exactly <i>n</i> times.              |  |
| {n,}                            | Previous item appears <i>n</i> times or more.              |  |
| {,m}                            | Previous item appears <i>n</i> times maximum.              |  |
| {n,m}                           | Previous item appears between <i>n</i> and <i>m</i> times. |  |
| [:alpha:]                       | Any lower and upper case letter.                           |  |
| [:digit:]                       | Any number.                                                |  |
| [:alnum:]                       | Any lower and upper case letter or digit.                  |  |
| [:space:]                       | Any whitespace.                                            |  |
| [A-Za-z]                        | Any lower and upper case letter.                           |  |
| [0-9]                           | Any number.                                                |  |
| [0-9A-Za-z]                     | Any lower and upper case letter or digit.                  |  |

| Regular expressions : anchors and positions |                    |                                                     |  |
|---------------------------------------------|--------------------|-----------------------------------------------------|--|
| ۸                                           | Beginning of line. | grep '^Once upon a time' /home/livres/lovestory.txt |  |
| \$                                          | End of line.       | grep 'divorced.\$' /home/livres/lovestory.txt       |  |
| ^\$                                         | Empty line.        |                                                     |  |
| /<                                          | Start of word.     | grep '\ <love\>' /home/manga/seinen.txt</love\>     |  |
| >                                           | End of word.       |                                                     |  |

### Characters to escape

- /
- [
- \$
  - (start of line only)

٨

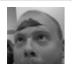

By TME520 (TME520) cheatography.com/tme520/ tme520.com Published 4th May, 2015. Last updated 25th February, 2020. Page 2 of 2. Sponsored by **ApolloPad.com** Everyone has a novel in them. Finish Yours! https://apollopad.com